## Berkeley People & Culture

## **Find a Course**

To get to the Learning Center, go to: *<https://uc.sumtotal.host/Core/dash/home?domain=4>*

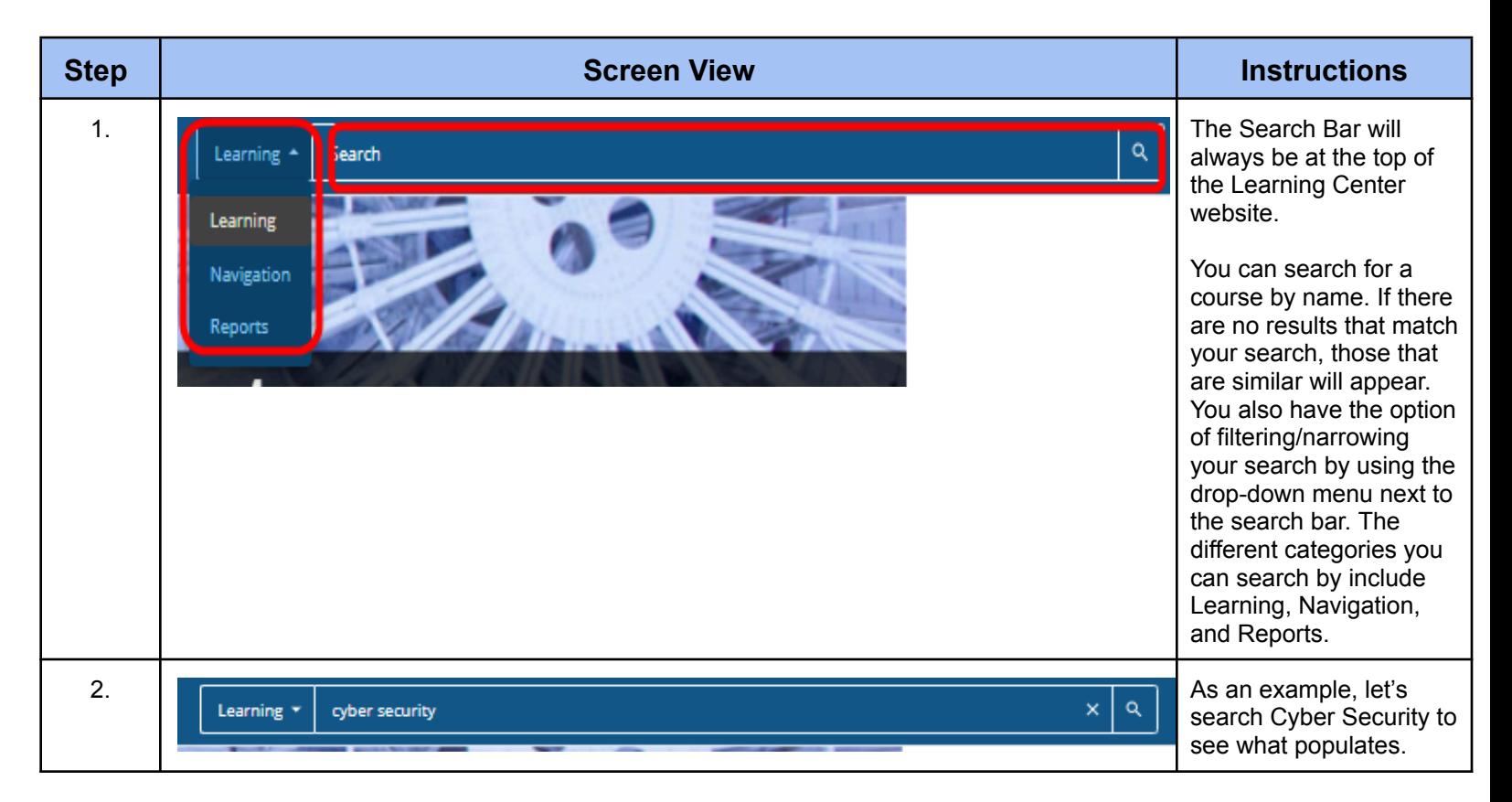

## Berkeley People & Culture

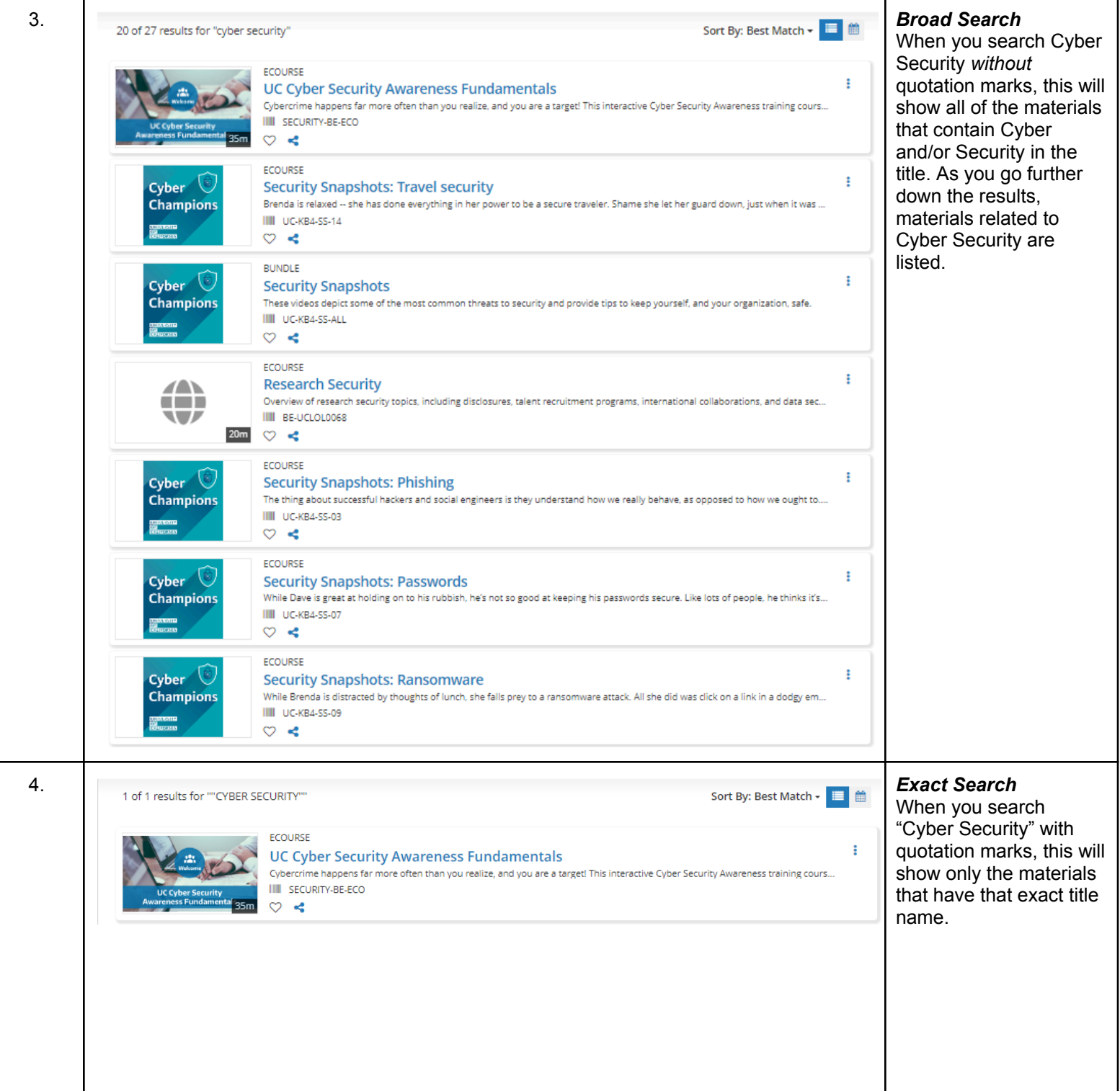